# **Allocazione dinamica della memoria**

Il ciclo di vita della memoria allocata a una variabile è controllato dal sistema e determinato dalla classe di memorizzazione della variabile stessa.

E' possibile gestire direttamente il ciclo di vita di una zona di memoria per mezzo del meccanismo di *allocazione* e *deallocazione dinamica*.

Il programma può richiedere al sistema di allocare il quantitativo di memoria specificato. Se tale richiesta ha successo, il sistema ritorna l'indirizzo del primo byte di tale zona.

La memoria così ottenuta rimane allocata fino a quando il processo termina oppure fino a quando il programma non comunica esplicitamente al sistema che essa può essere rilasciata e resa nuovamente disponibile.

La regione di memoria adibita dal sistema alla gestione delle richieste di allocazione/deallocazione dinamica — lo *heap* solitamente è separata dalla regione di memoria usata per le variabili.

Poich´e il controllo della memoria allocata dinamicamente spetta unicamente al programma, il suo uso è fonte di frequenti errori di programmazione che consistono nel tentativo di accedere una zona non ancora allocata, oppure già deallocata ed eventualmente riallocata ad un'altra risorsa.

**Le funzioni** malloc**,** calloc**,** free**.**

I prototipi di queste funzioni e la definizione del tipo size t sono in stdlib.h

size\_t coincide con unsigned int sulla maggior parte dei sistemi.

```
void *malloc(size_t size);
```
Richiede al sistema di allocare una zona di memoria di size byte. Se la richiesta ha successo viene restituito un puntatore di tipo void \* che contiene l'indirizzo del primo byte della zona allocata. Se la richiesta fallisce viene restituito il valore NULL.

Un puntatore di tipo void  $*$  è considerato un puntatore di tipo " *generico*": esso può essere automaticamente convertito a puntatore al tipo *T*, per ogni tipo *T*.

L'uso corretto di malloc prevede l'uso contestuale dell'operatore sizeof.

```
int *pi = malloc(sizeof(int));
```
malloc richiede al sistema l'allocazione di una zona di memoria che possa contenere esattamente un valore di tipo int. L'indirizzo ottenuto (oppure NULL) viene assegnato, senza dover usare una conversione esplicita, alla variabile pi di tipo puntatore a int.

double \*pd;

```
if( !( pd = malloc(5 * sizeof(double)) ))
    error(...)
else
    use(pd);
```
malloc richiede l'allocazione di una zona che contenga 5 oggetti di tipo double. Si controlla che la richiesta abbia avuto successo.

void \*calloc(size\_t n\_elem, size\_t elem\_size); Richiede al sistema l'allocazione di un array di n\_elem elementi di dimensione elem size.

Se la richiesta ha successo:

- gli elementi vengono inizializzati a 0.
- viene restituito l'indirizzo del primo byte del primo elemento.

Se la richiesta fallisce: viene restituito NULL.

```
double *pd;
if( !( pd = calloc(5, sizeof(double)) ) )
    error(...);else
    use(pd);
```
malloc non inizializza a 0 la zona allocata.

La memoria allocata con malloc o calloc non viene deallocata all'uscita dal blocco o dalla funzione.

Per deallocarla bisogna inoltrare una richiesta esplicita al sistema:

void free(void \*p);

– Se p punta al primo byte di una zona di memoria allocata dinamicamente (da malloc, calloc o realloc) ( e non ancora rilasciata (!)), allora tutta la zona viene rilasciata.

 $-$  Se p è NULL, free non ha effetto.

 $-$  Se p non è l'indirizzo di una zona di memoria allocata oppure è l'indirizzo di una zona già rilasciata, il processo cade in una situazione inconsistente, dagli effetti imprecisati: E' un errore da evitare.

Si noti che p non viene posto a NULL da free(p).

Per modificare dinamicamente la dimensione di una zona di memoria allocata precedentemente (e non ancora rilasciata):

void \*realloc(void \*p, size\_t size);

Se p è l'indirizzo base di una zona di memoria allocata di dimensione sizeold, realloc restituisce l'indirizzo di una zona di memoria di dimensione size.

— – Se sizeold <= size il contenuto della vecchia zona non viene modificato, e lo spazio aggiuntivo non viene inizializzato.

— – Se size < sizeold il contenuto dei primi size byte della vecchia zona non vengono modificati.

– realloc, se `e possibile, non cambia l'indirizzo base della zona: in questo caso il valore ritornato è, per l'appunto, p.

 $-$  Se questo non è possibile, realloc alloca effettivamente una zona diversa e vi copia il contenuto della zona vecchia, poi dealloca quest'ultima e restituisce l'indirizzo base della nuova.

**Esempio**: Giro del cavallo modificato:

La dimensione del lato (e quindi della matrice che rappresenta la scacchiera) viene specificata da input, e la matrice allocata dinamicamente:

```
#include <stdio.h>
#include <stdlib.h>
short *matrix; /* Nota: matrix e' short *, non piu' un array bidimensionale di short */
...
int main(void)
\left\{ \right.short x,y,n,N;
    printf("\nImmetti dimensione lato:\n");
    scan f("%hd", \& N);if(!(matrix = calloc(N * N, sizeof(short)))){fprintf(stderr,"Errore di allocazione\n");exit(-1);}
    x = y = 0;
    matrix[0] = n = 1;if(backtrack(x,y,1,N)) \frac{1}{2} /* Si comunica a backtrack anche la dimensione del lato */
        for(y = 0; y < N; y^{++}) {
            for (x = 0; x < N; x++)printf("[2d]",matrix[x * N + y]); /* Nota come si accede ora a matrix[x] [y] * / yputchar(\cdot \n\rangle_n;
        }
    free(matrix);
}
```
#### **Esempio**: Mergesort.

```
void mergesort(int *a, int *b, int l, int r)
{
    int i,j,k,m;
    if(r > 1) {
        m = (r+1)/2;
        mergesort(a,b,l,m);
        mergesort(a,b,m+1,r);
        for(i = m+1; i > 1; i--)
            b[i-1] = a[i-1];for(j = m; j < r; j++)b[r+m-j] = a[i+1];for(k = 1; k \le r; k^{++})
            a[k] = b[i] < b[j] ? b[i++] : b[j--];
    }
}
void ordina(int *a, int l, int r)
{
    int *b = calloc(r - 1 + 1, sizeof(int));if(!b) { fprintf(stderr,"Errore di allocazione\n"); exit(-1); }
    mergesort(a,b,l,r);
    free(b);
}
```
#### void ordina(int \*a, int l, int r)

L'algoritmo di ordinamento mergesort è implementato ricorsivamente. Ha inoltre bisogno di un array b[] di appoggio per ordinare l'array a[]. la funzione ordina crea l'array ausiliario b[] e richiama mergesort(a,b,l,r).

int  $*b = calloc(r - 1 + 1, sizeof(int));$ Si alloca dinamicamente un array di  $r - 1 + 1$  elementi int e se ne assegna l'indirizzo base a b.

if(!b) *{*...*}* Si controlla che l'allocazione dinamica abbia avuto successo.

free(b);

Si rilascia la zona di memoria allocata dinamicamente il cui indirizzo base è contenuto in b.

```
Lo schema generico dell'algoritmo ricorsivo mergesort è:
```

```
void mergesort(int *a, int l, int r)
\mathcal{L}int m;
    if(r > 1) {
       m = (r+1)/2; /* NB: e' il Floor del razionale (r+1)/2 */
       mergesort(a,1,m); /* sulla prima meta' */
       mergesort(a,m+1,r); /* sulla seconda meta' */
       merge(a,1,m,r); /* combina i due sottoarray ordinati */}
}
```
Dove la funzione merge deve "*fondere*" in un unico array ordinato i due sottoarray di a già ordinati.

E' un classico esempio di tecnica *Divide et Impera*.

La corrispondente equazione di ricorrenza è:

$$
T(n) = \begin{cases} \Theta(1) & \text{if } n = 1\\ T(\lfloor n/2 \rfloor) + T(\lceil n/2 \rceil) + T_{merge}(n) & \text{otherwise.} \end{cases}
$$

Poiché, come vedremo,

$$
T_{\text{merge}}(n) = \Theta(n)
$$

si può riscrivere:

$$
T(n) = 2T(n/2) + \Theta(n)
$$

La cui soluzione è

 $T(n) = \Theta(n \log_2 n)$ .

```
Supponendo di fondere nell'array c i due array ordinati
a di m elementi e b di n elementi:
void merge(int *a, int *b, int *c, int m, int n)
\left\{ \right.int i = 0, j = 0, k = 0;
   while(i \le m \& i \le n) /* in c[k] il piu' piccolo tra a[i] e b[j] */
       if(afi] < b[i]c[k++] = a[i++];else
           c[k++] = b[j++];while(i \langle m) \rangle /* esaurito b[], si accoda la parte restante di a[] */
       c[k++] = a[i++]:
   while(i < n)
       c[k+1] = b[i+1]; /* esaurito a[], si accoda la parte restante di b[] */
}
```
Fino a quando non si è esaurito almeno uno degli array a[] e  $b[]$ , viene posto in c[k] il più piccolo fra a[i] e  $b[j]$ . Gli indici sono incrementati di conseguenza.

Infine, avendo esaurito uno tra a[] e b[] si accoda a c[] quanto rimane dell'altro.

Nel nostro caso si realizza la fusione (merge) nell'array a[] delle due parti dell'array ausiliario b[].

Per prima cosa bisogna istanziare opportunamente l'array b[]:

```
for(i = m+1; i > 1; i--)
   b[i-1] = a[i-1];for(i = m; j < r; j++)b[r+m-i] = a[i+1];
```
Gli elementi da a[l] ad a[m] sono copiati nei corrispondenti elementi di b[]. Alla fine i == l. Gli elementi da a  $[m+1]$  ad a  $[r]$  sono copiati negli elementi b  $[m]$ ,...,b $[r]$ , ma *in ordine inverso*. Alla fine j = r.

for( $k = 1$ ;  $k \le r$ ;  $k+1$ )  $a[k] = b[i] \le b[i]$  ?  $b[i+1]$  :  $b[i--]$ ;

Queste righe realizzano la fusione. Il trucco di aver copiato la seconda parte in ordine inverso e il fatto che la scandiamo da destra a sinistra (b[j--]), ci permettono di non doverci occupare delle "code" degli array. La preparazione di b[] costa  $\Theta(n)$ . Ciò non incide sul comportamento asintotico.

#### **Stringhe**

Il tipo stringa in  $C$  è rappresentato da array di char, il cui ultimo carattere è il carattere nullo '\0' (cioè il valore intero 0).

```
char s[] = "pippo"; equivale a char s[] = {'p', 'i', 'p', 'p', 'o', 0};
```
Una costante stringa in un'espressione è un puntatore al primo carattere della zona di memoria dove la stringa stessa è memorizzata.

```
char s[] = "ban";printf("%s%s%c", s, s+1, *(s+1)); /* stampa banana */
```
Nota: char \*s = "stringa"; differisce da char s[] = "stringa"; Nel primo caso, s è una variabile puntatore a char inizializzata con l'indirizzo del primo byte della zona di memoria allocata alla costante "stringa".

Nel secondo caso, s è un valore puntatore costante: s non può essere modificato.

### **Manipolare stringhe**

La manipolazione di stringhe si effettua attraverso la manipolazione dei puntatori associati.

Per copiare (duplicare) una stringa s in una stringa t:

- allocare (dinamicamente o no), spazio sufficiente per la stringa
- t che deve ricevere la copia.
- copiare s in t carattere per carattere:

```
char *s = "stringa";char t[10];
char *t1 = t, *s1 = s;
while(*t1++ = *s1++);
```
Cosa avrebbe comportato scrivere invece:  $t = s$ ; ?  $E s = t$ ; ?

```
Alcuni esempi:
/* copia s in t e restituisce t */char *strcpy(char *t, const char *s)
{
    register char *r = t;
    while(*r++ = *s++);
    return t;
}
```
const char \*s : il qualificatore const informa che il carattere puntato da s è costante e non può essere modificato.

```
while (*r++ = *s++); :
```
Viene scandita s. Si termina quando il carattere puntato è 0. Contestualmente il carattere viene copiato nel carattere puntato dalla scansione di t.

; : Il ciclo non ha corpo poiché tutto il lavoro è svolto nell'argomento di while.

```
/* restituisce la lunghezza della stringa s (non conta lo 0 finale) */
unsigned strlen(const char *s)
\left\{ \right.register int i;
    for(i = 0; *s; s++, i++);
    return i;
}
```
const char \*s : anche qui si indica che il carattere puntato da s è costante. Invece s stesso può essere modificato.

```
for(i = 0; *s; s++, i++); :
```
Si scandisce s. Ci si ferma quando il carattere puntato è 0. Simultaneameante a s si incremente il contatore i (nota l'uso dell'operatore virgola).

; : Anche in questo caso non c'è bisogno di fare altro e il corpo del ciclo `e vuoto.

Versione alternativa di strlen che usa l'aritmetica dei puntatori:

```
unsigned strlen(const char *s)
\left\{ \right.register const char *t = s;
    while(*t++);
    return t-s-1;
}
```

```
register const char *t = s; :
```
Dichiariamo un puntatore a carattere costante t dello stesso tipo di s. Non ci sono problemi a dichiararlo register. Non modifichiamo mai caratteri puntati da t.

```
while (*t++); :
```
Cicliamo fino a incontrare il valore 0 di terminazione della stringa. All'uscita dal ciclo t punta al carattere successivo allo 0.

return t-s-1; :

Utilizziamo la differenza tra puntatori per determinare quanti caratteri abbiamo scandito.

La libreria standard contiene l'implementazione di versioni di strcpy e di strlen.

Per usare le funzioni per la manipolazione di stringhe, bisogna includere il file d'intestazione string.h.

Altre funzioni nella libreria standard (richiedono string.h):

```
char *strcat(char *s1, const char *s2);
concatena s2 a s1. Restituisce s1.
s1 deve puntare a una zona di dimensione sufficiente a contenere
il risultato.
```
int strcmp(const char \*s1, const char \*s2); restituisce un intero < 0 se s1 precede s2, 0 se s1 == s2, > 0 se s1 segue s2 nell'ordine lessicografico.

## **Array multidimensionali**

Un array *k*-dimensionale `e un array di array (*k −* 1)-dimensionali.

int matrix[10][10]; : definisce una matrice di  $10 \times 10$  interi.

Per accedere all'elemento di posizione (*j, k*): matrix[j][k].

```
L'indirizzo dell'elemento base è &matrix[0][0],
mentre matrix == &matrix [0].
```
In genere, per l'array int  $a[k_1][k_2]\cdots [k_n]$ ; si ha:  $a == \&a[0]$  e  $a[i_1][i_2]\cdots[i_n] ==$  $(ka[0][0] \cdots [0] + k_n*k_{n-1} * \cdots *k_2 * i_1 + k_n*k_{n-1} * \cdots *k_3 * i_2 + \cdots + k_n * i_{n-1} + i_n)$  Si dichiari int a[2][3][5].

La mappa di memorizzazione ci dice che l'elemento a[1][2][3] è l'elemento in posizione 5 *∗* 3 *∗* 1 + 5 *∗* 2 + 3 = 28 sulle 5 *∗* 3 *∗* 2 = 30 posizioni 0*, . . . ,* 29 che costituiscono l'array a.

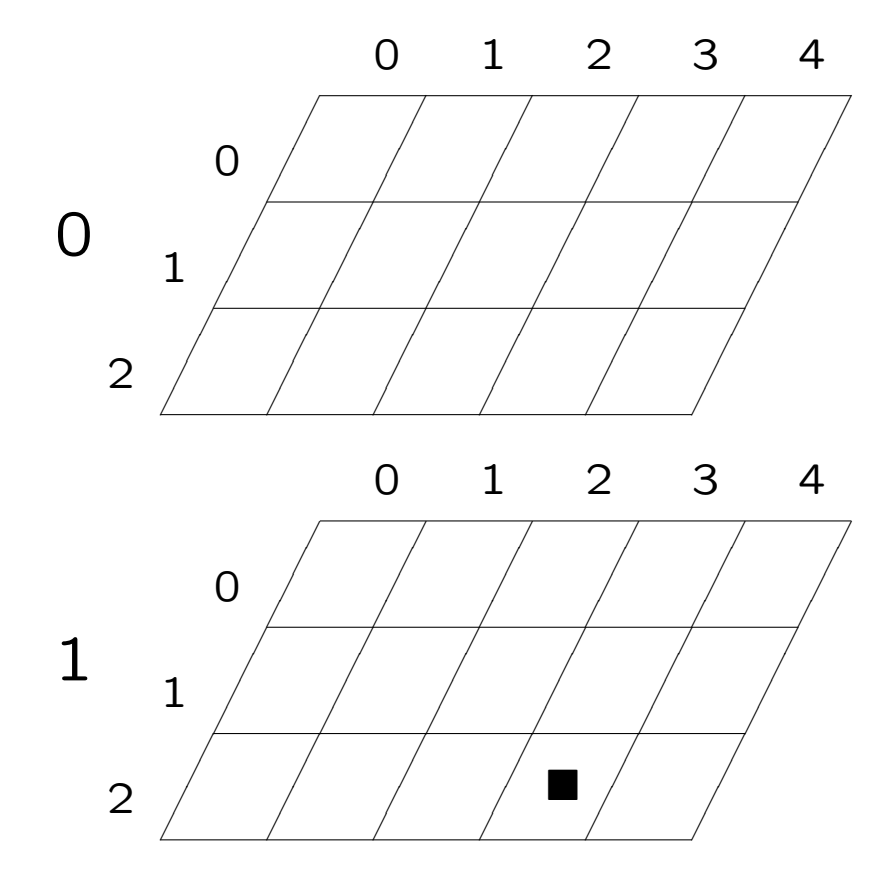

Nella definizione

```
int a[7][5];
```
il nome a è un puntatore ad un array di interi, con valore dato da &a[0], mentre l'indirizzo del primo elemento dell'array bidimensionale è &a[0][0]: il valore è lo stesso, ma il tipo è diverso.

```
int a[7][5];
int *p,*q;
int (*pp)[5];
printf("&a[0]:%p\t&a[0][0]:%p\n",&a[0],&a[0][0]);
p = \&a[0][0];pp = \&a[0];q = *a;q = *(\&a[0]);printf("p:%p\tpp:%p\tq:%p\n",p,pp,q);
```
Nelle dichiarazioni di parametri formali si può omettere la lunghezza della prima dimensione dell'array multidimensionale: la formula vista prima per l'accesso agli elementi (la *mappa di memorizzazione*) non abbisogna del valore di k<sub>1</sub>.

int a $[$ [5] equivale a int  $(*a)$ [5] equivale a int a $[7]$ [5]

Le altre lunghezze non possono essere omesse.

Anche nell'inizializzazione esplicita la prima lunghezza può essere omessa:

int a[2][3] =  $\{\{1,2,3\}, \{4,5,6\}\}$ ; equivale a int a[][3] = *{{*1,2,3*}*,*{*4,5,6*}}*; equivale a int a[2][3] = *{*1,2,3,4,5,6*}*;

### ESEMPIO: Ordinamento di parole in un testo

```
/* sw.c */
#include <stdio.h>
#include <stdlib.h>
#include <string.h>
#include <ctype.h>
#define BUFFERSIZE 512
#define BLOCKSIZE 10
char *leggiparola(FILE *fp)
{
    static char buf[BUFFERSIZE];
    char *s = buf;char *t;
    while((*s = fgetc(fp)) != EOF && !isalnum(*s));
    if(*s != E0F)while(isalnum(**+s = fgetc(fp)));
    *s = 0:
    t = \text{malloc}(\text{strlen}(buf)+1);return strlen(buf) ? strcpy(t,buf) : NULL;
}
```

```
char **leggitesto(FILE *fp,int *pn)
{
    char **words = malloc(BLOCKSIZE * sizeof(char *));
    char *s;
    *pn = 0;
    while((s = leggiparola(fp)) && strcmp("END",s) != 0) {
        words[(*pn)++] = s;if(!(*pn % BLOCKSIZE))
            words = realloc(words,(*pn/BLOCKSIZE + 1) * BLOCKSIZE * sizeof(char *));}
    return words;
}
void mergesort(char **a, char **b, int l, int r)
{
    int i,j,k,m;
    if(r > 1) {
       m = (r+1)/2;
       mergesort(a,b,l,m);
        mergesort(a,b,m+1,r);
        for(i = m+1; i > 1; i--) b[i-1] = a[i-1];
        for(j = m; j < r; j^{++}) b[r+m-j] = a[j+1];
        for(k = 1; k <= r; k++) a[k] = strcmp(b[i], b[j]) < 0 ? b[i++] : b[j--];
    }
}
```

```
int main(void)
\left\{ \right.int i,n;
    char **w = leggitesto(stdin, kn);char **b = calloc(n, sizeof(char *));mergesort(w,b,0,n-1);for(i = 0; i \le n; i++)print(f("%s\n',w[i]);}
```
Commenti: sw.c legge un testo e ne estrae le parole fino ad incontrare la fine del file. Poi elenca le parole estratte in ordine lessicografico.

L'elenco delle parole viene memorizzato in un array di stringhe allocato dinamicamente.

```
#include <stdlib.h>
#include <string.h>
#include <ctype.h>
```
Per usare malloc,calloc e realloc includiamo stdlib.h.

Per usare strcpy,strlen e strcmp includiamo string.h.

Il file ctype.h contiene numerose macro per effettuare test su caratteri.

Qui usiamo isalnum $(c)$  che è vera quando c è un carattere alfanumerico.

```
#define BUFFERSIZE 512
#define BLOCKSIZE 10
```
Consideriamo parole lunghe al più BUFFERSIZE caratteri. Allochiamo l'array di puntatori a char BLOCKSIZE elementi per volta.

```
char *leggiparola(FILE *fp)
```
legge una parola dallo stream associato a fp.

```
static char buf[BUFFERSIZE];
char *s = but;char *t;
```
buf è la memoria di lavoro dove si costruisce la parola letta. s scandisce buf carattere per carattere. t punterà alla parola letta allocata in memoria dinamica.

```
while((*s = fgetc(fp)) != EOF && !isalnum(*s));
if(*s != E0F)while(isalnum(**+s = fgetc(fp)));
*s = 0:
```
Si "saltano" tutti i caratteri letti fino al prossimo alfanumerico. Se non si è incontrato EOF, si accumulano caratteri in buf, grazie alla scansione ++s, fintanto che si leggono alfanumerici. \*s = 0 pone il carattere di terminazione della stringa letta in buf.

```
t = \text{malloc}(\text{strlen}(\text{buf})+1);return strlen(buf) ? strcpy(t,buf) : 0;
```
Viene allocata la memoria dinamica necessaria a contenere la stringa appena letta, e se ne assegna l'indizirizzo base a t. Se buf è vuota si restituisce il puntatore nullo, altrimenti si restituisce t, dopo avervi copiato la stringa contenuta in buf. N.B. per brevità non si è controllato l'esito di malloc: nelle applicazioni vere bisogna farlo sempre.

```
char **leggitesto(FILE *fp,int *pn)
```
leggitesto crea l'elenco delle parole estratte dallo stream associato a fp.

In \*pn, passata per indirizzo, si memorizza il numero di parole lette.

La funzione restituisce un puntatore a puntatore a char: restituisce l'indirizzo base di un array di char \* allocato dinamicamente.

```
char **words = malloc(BLOCKSIZE * sizeof(char *));
```
words è un puntatore a puntatore a char. Gli si assegna l'indirizzo base di una zona di BLOCKSIZE elementi di tipo char \*.

```
while((s = leggiparola(fp)) && strcmp("END",s) != 0) {
   words[(*pn)++] = s:
```
Si esce dal ciclo quando viene letta la parola vuota (da leggiparola(fp))

o quando la parola letta è "END".

Si pone la parola letta nell'array words, nella posizione scandita da \*pn.

NOTA gli assegnamenti:

 $s = \text{leggiparola}(\text{fp})$  e words $[...] = s$ .

Qui si maneggiano direttamente i puntatori, non si creano invece copie delle stringhe puntate.

```
if(!(*pn % BLOCKSIZE))
    words = realloc(words,(*pn/BLOCKSIZE + 1) * BLOCKSIZE * sizeof(char *));
```
Se si è esaurita la capacità corrente dell'array words, lo si realloca con BLOCKSIZE elementi nuovi. Anche in questo caso, bisognerebbe controllare che realloc abbia successo.

return words;

Viene restituito l'array di parole così costruito.

```
void mergesort(char **a, char **b, int l, int r) {
```
Per ordinare l'array words si adatta a questo tipo (char \*) l'algoritmo mergesort.

```
a[k] = strcmp(b[i], b[i]) < 0 ? b[i++] : b[i--];
```
Per il confronto tra elementi si utilizza strcmp.

Nel main ci si deve preoccupare di creare un array di appoggio b di tipo e dimensioni adeguate.

```
int main(void)
\left\{ \right.int i,n;
    char **w = leggitesto(stdim, &n);char **b = calloc(n, sizeof(char *));mergesort(w,b,0,n-1);for(i = 0:i \le n:i++)print(f("%s\n',w[i]):}
```
Non ci si preoccupa di liberare con free la memoria allocata dinamicamente, poiché potremmo liberarla solo poco prima della fine del processo stesso, allorché viene rilasciata automaticamente.

### **Controllo dell'input orientato ai caratteri:** ctype.h

Il file d'intestazione ctype.h contiene numerosi prototipi e macro relativi alla gestione dei caratteri:

int isalpha(int c); /\* >0 se c e' una lettera, 0 altrimenti\*/ int isupper(int c); /\* >0 se c e' una lettera maiuscola, 0 altrimenti\*/ int islower(int c); /\* >0 se c e' una lettera minuscola, 0 altrimenti\*/ int isdigit(int c); /\* >0 se c e' una cifra, 0 altrimenti \*/ int isalnum(int c); /\* >0 se c e' una lettera o una cifra, 0 altrimenti\*/ int isspace(int c); /\* >0 se c e' un carattere di spaziatura, 0 altrimenti \*/ int ispunct(int c); /\* >0 se c e' un carattere di punteggiatura, 0 altrimenti\*/ ...

```
int tolower(int c); /* se c e' maiuscola restituisce
                       la corrispondente minuscola, altrimenti c */
int toupper(int c); /* se c e' minuscola restituisce
                       la corrispondente maiuscola, altrimenti c */
```
dove >0 `e un valore positivo ma non fissato dallo standard.